Die Plankostenrechnung ist ein Instrument, bei dem zwischen den - am Anfang der Periode geplanten Verkaufsmengen/Kosten und den – am Ende der Periode - tatsächlich feststellbaren Verkaufsmengen/Kosten Vergleiche angestellt werden. Die Plankostenrechnung gibt Auskunft, von welchen Faktoren die Abweichungen verursacht werden.

# *Problem: Verhältnis Stückkosten zur Verkaufsmenge*

Zur Berechnung des Produktpreises werden zunächst die Gesamtkosten für eine angenommene (geplante) Produktmenge ermittelt. Die Gesamtkosten bestehen in der Regel aus

- (+) Einzelkosten (sind in der Regel variabel Kosten, ten, können aber auch fixe Kosten sein)
- (+) zurechenbaren Gemeinkosten (sind in der Regel fixe Kosten, können aber auch variable sein)
- (=) Gesamtkosten

Die Gesamtkosten werden schließlich auf ein einzelnes Produkt umgelegt (=Stückkosten). Die Stückkosten sind Grundlage für die Preiskalkulation.

Ob die Gesamtkosten auch tatsächlich über die verkauften Produkte eingenommen werden, ist von der Verkaufsmenge abhängig:

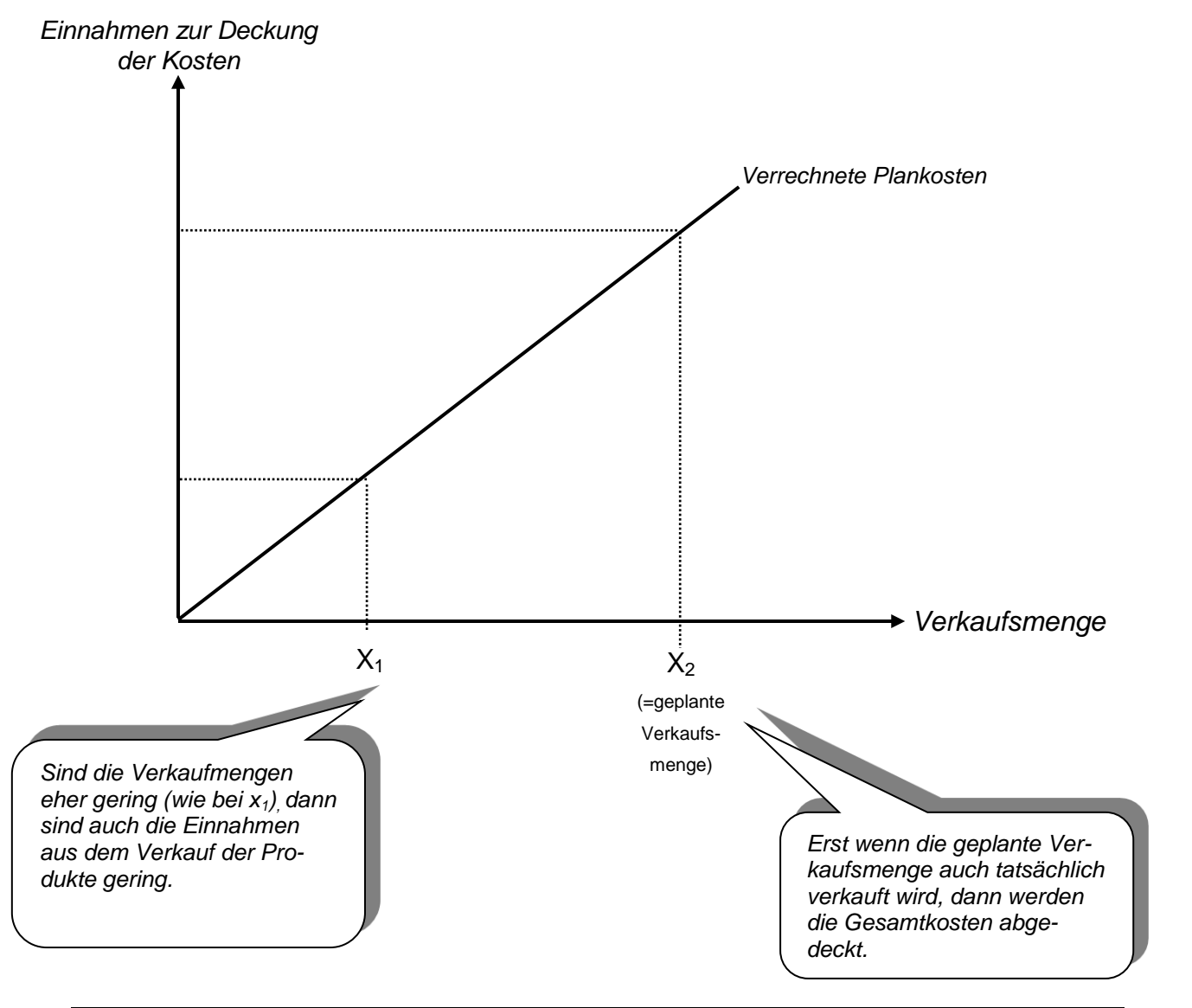

# *Ermittlung der Kostenfunktion*

Um feststellen zu können, inwieweit die – durch den Verkauf – eingenommenen Kosten die tatsächlichen Kosten decken, sind die faktischen Kosten zu ermitteln.

Die Gesamtkosten bestehen aus einem fixen Teil, der immer zu bezahlen ist, egal ob über den Verkauf Einnahmen erzielt werden oder nicht erzielt werden. Zu den fixen Kosten können zählen:

- Maschinenabnutzung
- Mietkosten für die Fabrikhalle
- Kreditzinsen für die Maschinen
- Strompauschalen
- ....

Daneben gibt es variable Kosten. Hierzu zählen alle Kosten, die outputabhängig sind:

- Materialverbrauch
- Fertigungslöhne
- $\bullet$  ...

Dabei werden nicht die komplett variablen Kosten, sondern die variablen Stückkosten verwendet.

Der faktische Kostenverlauf entspricht einer einfachen linearen Funktion in Form

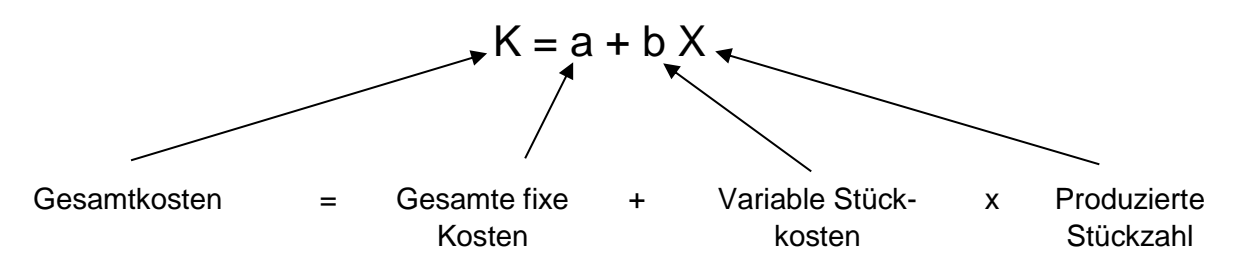

Der graphische Kostenverlauf wird folgendermaßen dargestellt:

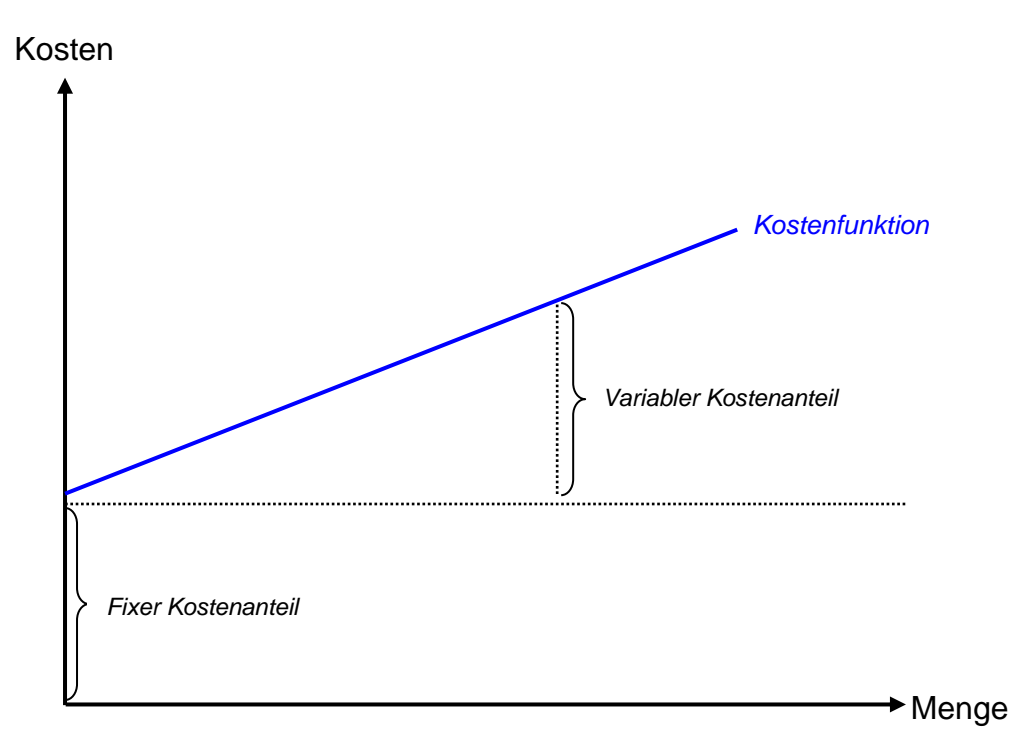

Der Vergleich zwischen der Kostenfunktion und den – über die Einnahmen verrechneten – Kosten ergibt folgendes Ergebnis:

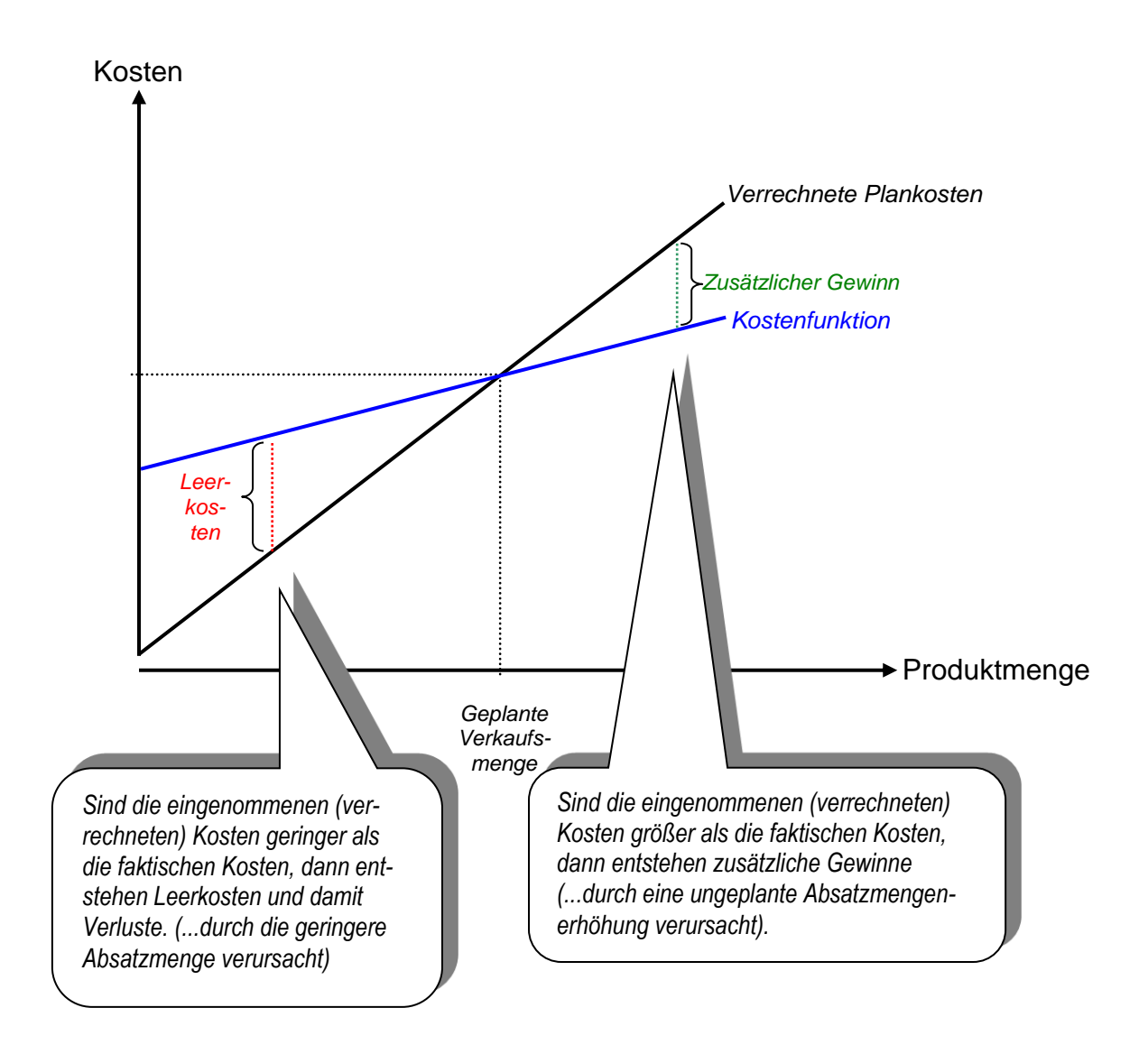

# *Trennung zwischen Sollkosten oder Istkosten*

Der Begriff der Kostenfunktion ist exakter zu fassen. Die (...im Vorfeld angenommenen...) Kosten sind von den tatsächlich zu bezahlenden Kosten abzugrenzen. Letztere sind erst am Ende der Abrechnungsperiode angebbar. Es erweist sich als sinnvoll zwischen Sollkosten und Istkosten zu unterscheiden.

# *Sollkosten:*

Hier werden fixe und variable Kosten *im Vorfeld* angenommen; mit diesen angenommenen Kosten wird ein theoretisch möglicher Verlauf der Kostenfunktion festgelegt.

### *Istkosten:*

Bei den Istkosten handelt es sich um die tatsächlich bezahlten Ausgaben, die erst *im Nachhinein* feststellbar sind.

Istkosten und Sollkosten können erheblich voneinander abweichen.

- Werden beispielsweise Rohstoffpreise unvorhersehbarerweise erhöht, dann sind die Istkosten höher als die Sollkosten.
- Wird in der Produktion Ausschussware hergestellt, dann steigt die Verbrauchsmenge an Rohstoffen/Hilfsstoffen. Auch in diesem Fall sind die Istkosten höher als die Sollkosten.

# *Mögliche Kostenvergleiche*

Bei der Plankostenrechnung können dreierlei Vergleiche vorgenommen werden:

- (1) Einmal ein Vergleich zwischen den Sollkosten und den verrechneten Kosten (=eingenommene Kosten);
- (2) zum Zweiten ein Vergleich zwischen den Sollkosten und den Istkosten.
- (3) ...schließlich ein Vergleich zwischen Istkosten und den tatsächlich verrechneten Kosten.

## *(1)Vergleich zwischen Sollkosten und eingenommen (verrechneten) Kosten gibt Auskunft über Mengenabweichungen*

Der Vergleich zwischen Sollkosten und den verrechneten Kosten erklärt Kostenabweichungen, die darauf zurückzuführen sind, dass der anfänglich geplante Mengenumfang vom tatsächlich Mengenumfang abweicht.

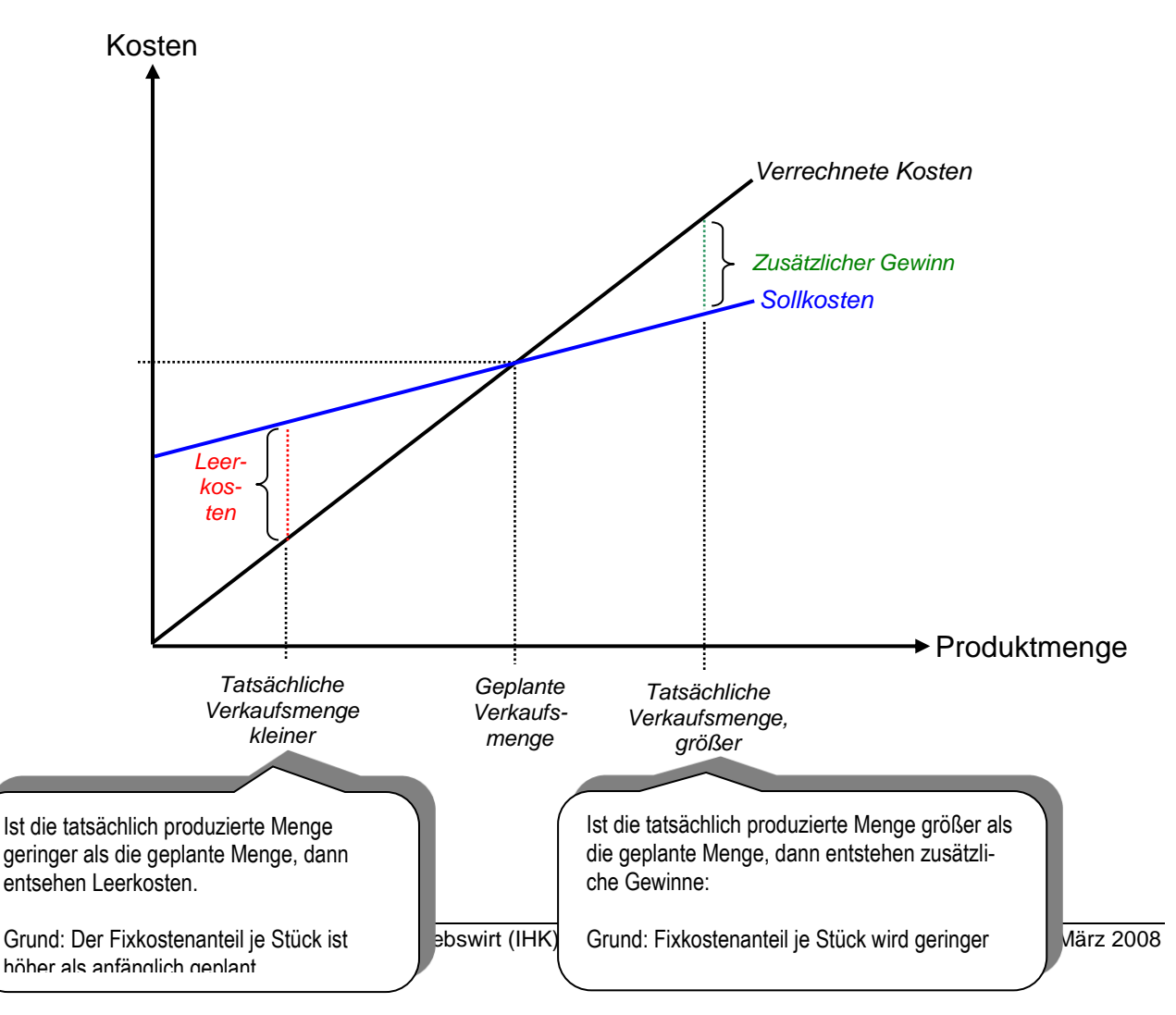

# *Exkurs: Bei steigender Outputmenge wird der Anteil der fixen Kosten an den Stückkosten geringer*

Der fixe Kostenanteil je Stück ist definiert durch die Rechenformel:

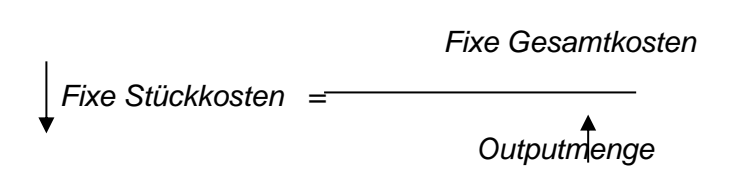

*Bei steigender Outputmenge wird der Nenner in der Fromel größer; das bedeutet, dass die fixen Kostenanteile zurückgehen. Graphisch lässt sich der Zusammenhang darstellen:*

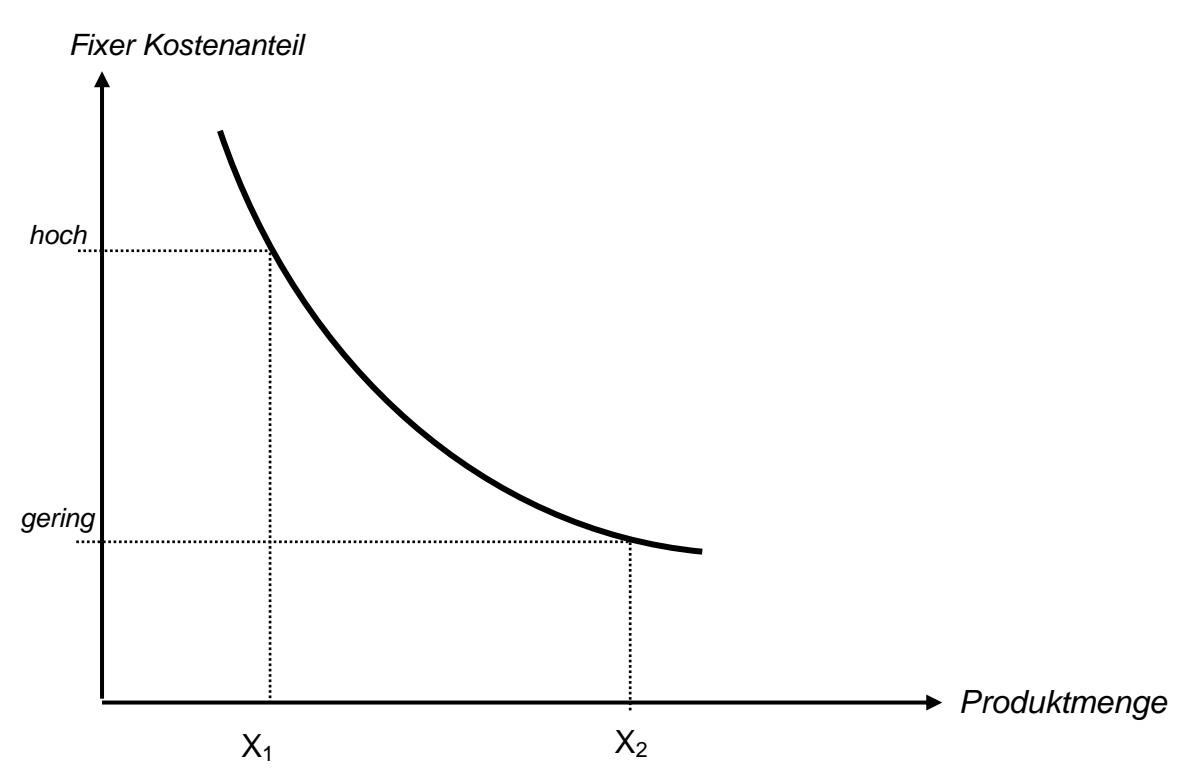

Das bedeutet letztlich, dass bei hohen Produktmengen – insbesondere bei Produktmengen über der geplanten Outputmenge – die geringeren Kostenanteile zu zusätzlichen Gewinnen führen. Bei Produktmengen, die unterhalb der geplanten Outputmenge liegen, sind die Fixkostenanteile höher, was zu Leerkosten bzw. zu Verlusten führt.

# *(2)Vergleich zwischen Istkosten und Sollkosten gibt Auskunft über Preis- und/oder Verbrauchsmengenabweichungen*

Sind die tatsächlich entstanden Istkosten größer als die Sollkosten, dann kann das nur durch eine Erhöhung der variablen Kosten oder durch eine Erhöhung der fixen Kosten verursacht sein.

*... Erhöhung der variablen Kosten kann u.a. begründet sein durch...*

- Erhöhung der Rohstoffpreise
- und/oder durch eine Erhöhung der Verbrauchsmengen infolge von Ausschuss

.

Bei einer Erhöhung der variablen Kosten bleibt der fixe Kostenanteil gleich hoch; lediglich der Verlauf der variablen Kosten verändert sich:

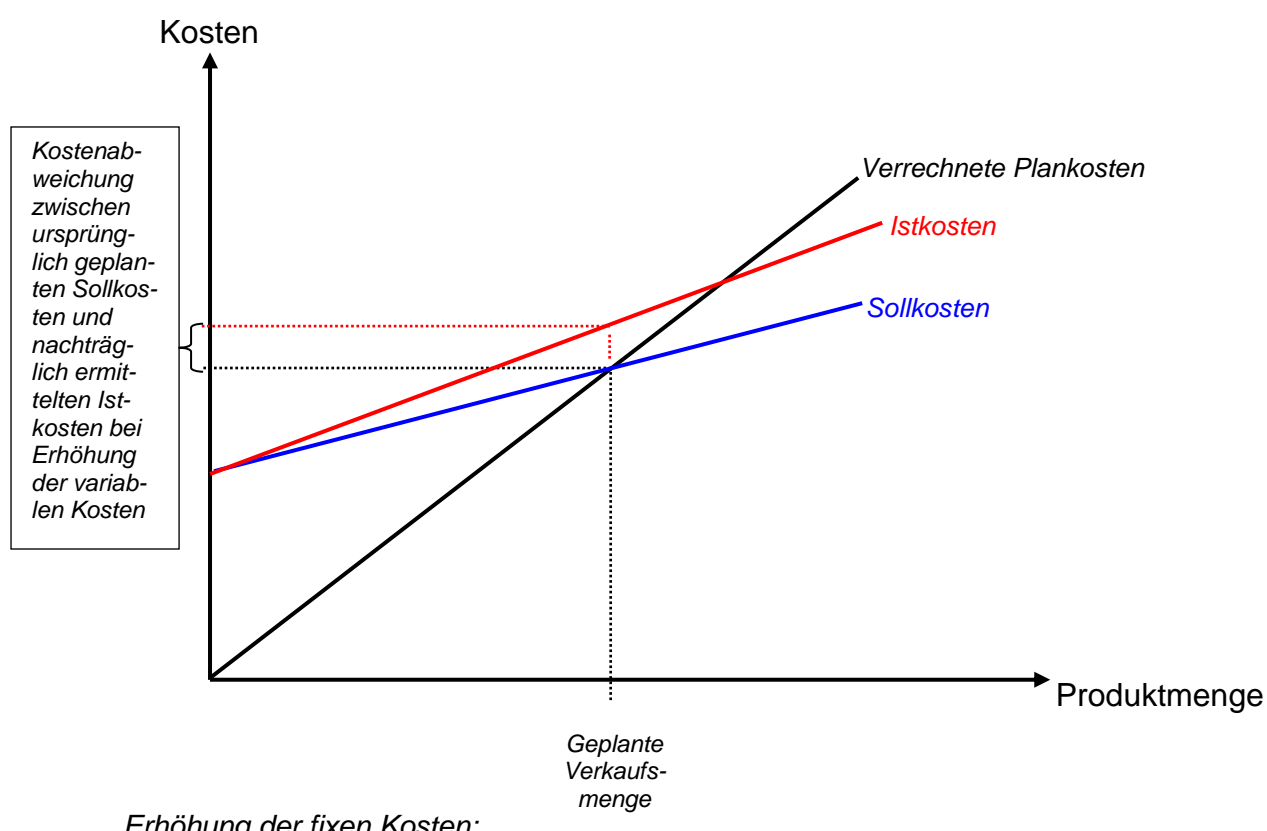

## *... Erhöhung der fixen Kosten:*

Bei einer Erhöhung der fixen Kosten, z.B. Erhöhung der Mietkosten für die Fabrikhalle oder einer Erhöhung der Heizkosten für die Fabrikhalle, verändert sich lediglich der fixe Kostenblock; die Steigung der Kostenfunktion bleibt gleich:

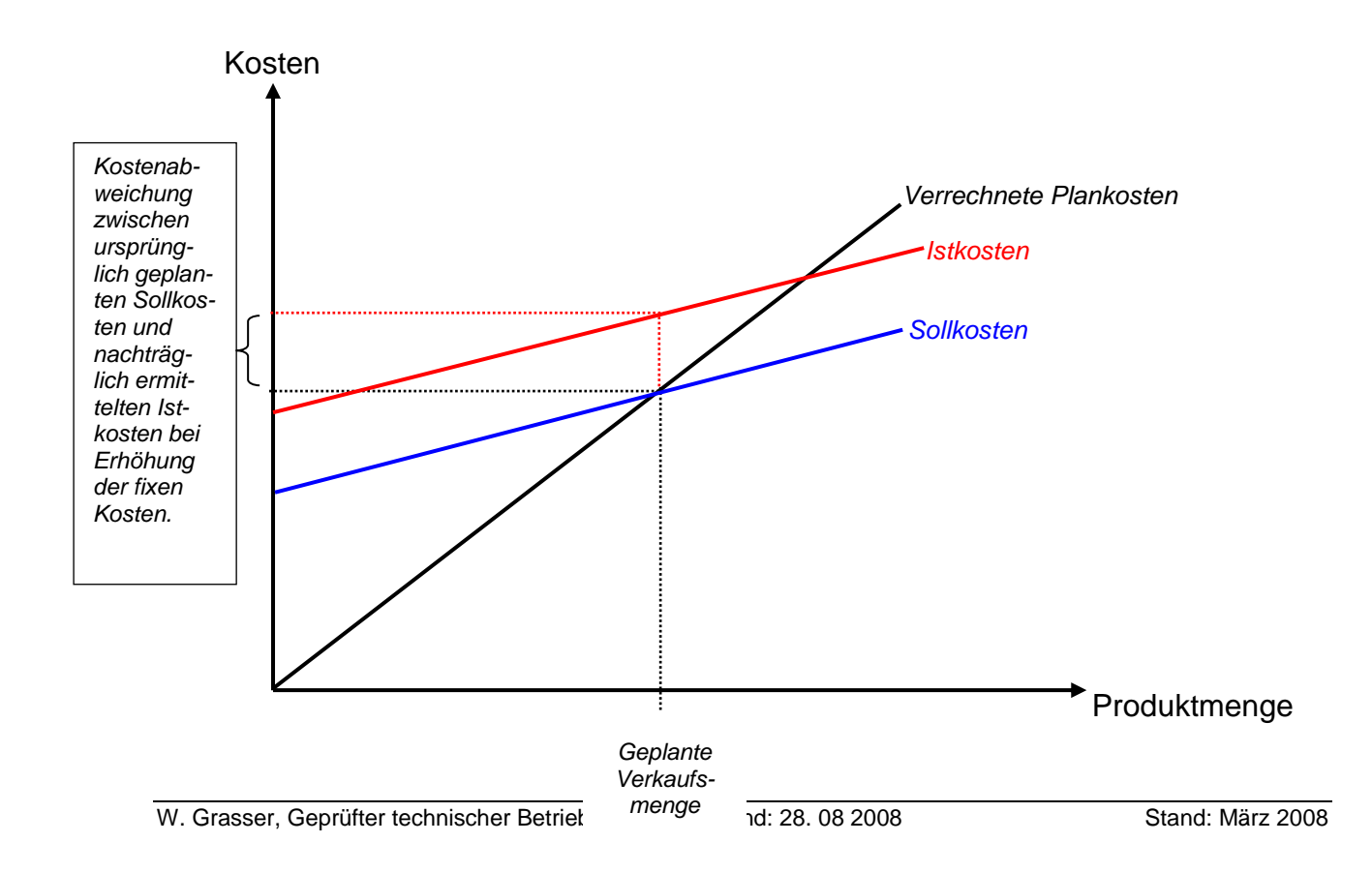

# *(3)Vergleich zwischen Istkosten und verrechneten Kosten gibt Auskunft über die Gesamtabweichung*

Die Gesamtabweichung besteht aus Beschäftigungsabweichung (hier Abweichung der verkauften von der geplanten Produktmenge) und der Preis- bzw. Verbrauchsmengenabweichung. Dabei gilt:

Ist die Gesamtabweichung größer als Beschäftigungs- oder Preisabweichung, dann wurden die Preise für die Rohstoffe erhöht und die Verkaufsmengen abgesenkt.

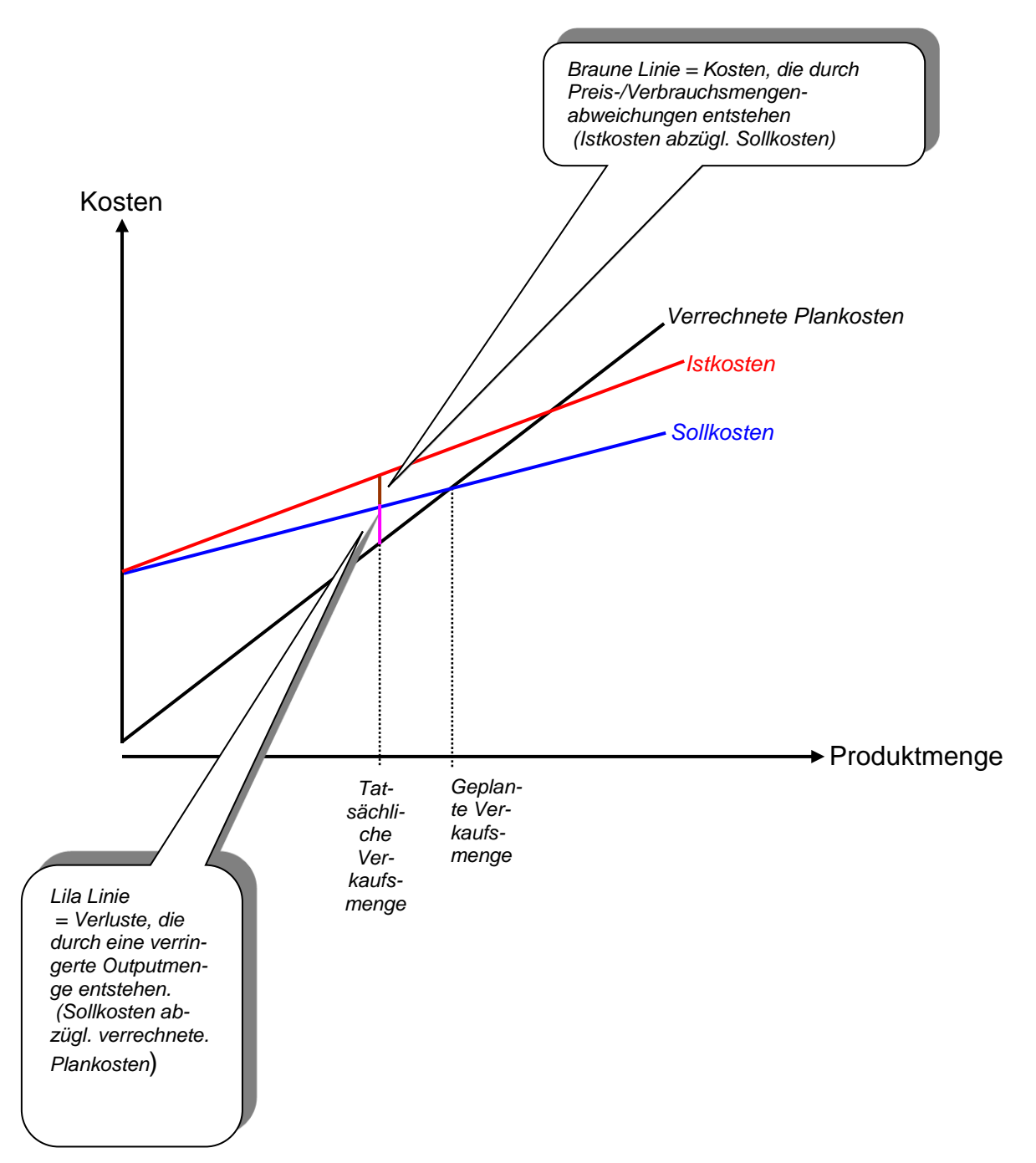

Die Gesamtabweichung ist schließlich mit dem anfänglich geplanten Gewinn zu verrechnen; daraus ergibt sich die Abweichung auf das Betriebsergebnis.

### *Allgemeiner Rechenweg bei der Plankostenrechnung*

#### **1. Schritt: Ermittlung der Sollkostenfunktion**

Im Vorfeld festlegen von

- Fixen Produktionskosten
- Variablen Produktionskosten
- Geplanten Absatzmengen

...und dann, Ermittlung der Sollkostenfunktion, die folgende Form hat:

Kosten = fixe Kosten + variable Stückkosten \* Produktmenge

#### **2. Schritt: Berechnung des Plankostenverrechnungszuschlagsatzes**

Der Plankostenverrechnungszuschlagsatz errechnet sich aus:

Sollkosten bei geplanter Verkaufsmenge

 $PKVS =$ 

Geplante Verkaufsmenge

Der Plankostenverrechnungssatz entspricht den geplanten Stückkosten.

# **3. Schritt: Ermittlung der tatsächlichen Outputmenge und Berechnung der verrechneten Plankosten**

Im Nachhinein: Feststellung der tatsächlichen Outputmenge

Ermittlung der verrechneten Plankosten erfolgt durch:

Verrechnete Plankosten = Plankostenverrechnungssatz \* tatsächl. Outputmenge

# **4. Schritt: Ermittlung der Leekosten, die durch Beschäftigungsabweichung entstehen**

Die Ermittlung der Leerkosten erfolgt durch folgende Rechnung:

Leerkosten = Sollkosten – verrechnete Plankosten

# **5. Schritt: Ermittlung der Kosten, die durch Preis-/Verbrauchsmengen-abweichungen entstehen**

Die Ermittlung erfolgt durch folgende Formel:

Preis-/Verbrauchsmengenriels-/verbrauchsmengen-<br>abweichungen = Istkosten - Sollkosten

### **6. Schritt: Ermittlung der Gesamtabweichung und Berechnung des Einflusses auf das Betriebsergebnis**

Die Ermittlung erfolgt durch folgende Formel:

Gesamtabweichung = Istkosten – verrechnete Plankosten

Die Abweichung ist schließlich mit dem

Einfluss auf das Ellinuss auf das = anfängl. gepl. Gewinn - Gesamtabweichung<br>Betriebsergebnis